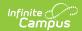

## J-9 MHA Enrollment Report (California)

Last Modified on 03/11/2024 8:44 am CD7

Report Logic | Report Editor | Generate the J-9 MHA Report | Report Layout

Classic View: CA State Reporting > CSR J-9 MHA Report

Search Terms: CSR J-9 MHA Report

The CSR J-9 Report provides funds to school district for participating schools that reduce class size in Grade 9 English and other Grade 9 courses required for graduation.

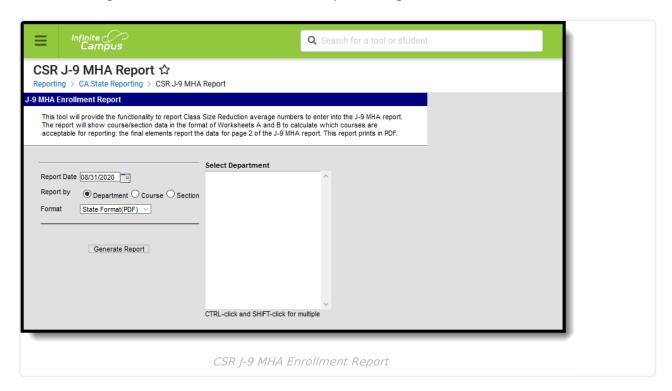

#### **Report Logic**

Only courses which have more than 50% of students in 9th grade are reported.

### **Report Editor**

The following fields are available on the report editor.

| Field       | Description                                                                                                    |
|-------------|----------------------------------------------------------------------------------------------------|
| Report Date | Reports the 9th grade enrollment in the selected departments as of the entered date. Dates are entered in <i>mmddyy</i> format or can be chosen by selecting the calendar icon to choose a date. |
| Report By   | Selection determines how the data report - by department, by course or by section.                                                                                                    |

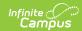

| Field                                | Description                                                                                                    |
|--------------------------------------|----------------------------------------------------------------------------------------------------|
| Format                               | The report can only be generated in PDF format.                                                                                               |
| Select Department, Course or Section | Depending on the Report By option chosen, select either the Departments to include, the Courses to include or the Course Sections to include. |

# **Generate the J-9 MHA Report**

- 1. Enter a **Report Date** in the provided field.
- 2. Select the desired **Report by** option.
- 3. Select the **Format** for the report as PDF. This is the only available format.
- 4. Select the display options in the window. Based on the Report by selection, this window displays **Departments, Courses** or **Sections**.
- 5. Click the **Generate Report** button. The report displays in a new window in the desired format.

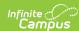

#### J-9MHA Class Size Reduction Report

Date Range: 08/10/2011 - 06/05/2012

Unified District Number: 336 County Name: ABC County 11-12 High School Number: 333

Report Date: 09/30/2011 Page 1 of 1

Worksheet A and B Data (calculation purposes only)

Department: Math Enrollment of the largest participating Class: 35.79

Course Name: Algebra 1 S1 Course Name: Algebra 1 St Participating Classes: 26 Average Monthly Enrollment: 808.06 Avg Students per Participating Class: 31.08 Number of Months (cumulative): 137 Number of Months x Average Students per Class: 4257.85 Percentage: 50.03 Student to Teacher Ratio: 31.08: 1

| MA2101 - 4 Teacher, Brian MA2101 - 1 Teacher, Candace MA2101 - 5 Teacher, Candace MA2101 - 13 Teacher, Candace MA2101 - 13 Teacher, Candace MA2101 - 8 Teacher, Candace MA2101 - 2 Teacher, Francis MA2101 - 2 Teacher, Georgia MA2101 - 9 Teacher, Georgia MA2101 - 11 Teacher, Georgia MA2101 - 11 Teacher, Henry MA2101 - 11 Teacher, Henry MA2101 - 12 Teacher, My MA2101 - 12 Teacher, Ma2101 - 17 Teacher, James MA2101 - 19 Teacher, James MA2101 - 19 Teacher, James MA2101 - 20 Teacher, James MA2101 - 20 Teacher, James MA2101 - 21 Teacher, James MA2101 - 22 Teacher, Maria MA2101 - 22 Teacher, Maria MA2101 - 23 Teacher, Nathan MA2101 - 23 Teacher, Nathan MA2101 - 25 Teacher, Maria MA2101 - 25 Teacher, Maria Teacher, Maria | 30.82<br>34.82<br>27.93<br>31.05<br>33.79<br>33.72<br>33.36<br>31.24<br>33.36<br>35.28<br>35.28<br>0 35.28<br>0 35.28<br>0 35.53<br>0 0 0 0 0 0 0 0 0 0 0 0 0 0 0 0 0 0 0 | 09(33) 10(7) 12(1) 9(25) 10(3) 11(10) 12(2) 9(25) 10(3) 11(1) 12(2) 9(25) 10(3) 11(1) 12(2) 9(25) 10(5) 11(3) 12(2) 9(25) 10(5) 11(3) 12(2) 9(25) 10(5) 11(3) 12(5) 9(37) 10(8) 11(1) 12(1) 00(23) 10(9) 11(5) 12(4) 00(23) 10(9) 11(5) 12(4) 00(23) 10(9) 11(5) 12(4) 00(23) 10(4) 11(5) 12(4) 9(25) 10(4) 11(5) 12(5) 9(25) 10(4) 11(5) 12(5) 9(25) 10(4) 11(5) 12(5) 9(25) 10(4) 11(5) 12(3) 9(25) 10(6) 11(2) 12(3) 9(25) 10(6) 11(2) 12(3) 9(25) 10(6) 11(2) 12(3) 9(25) 10(6) 11(2) 12(3) 9(25) 10(9) 11(7) 12(3) 9(25) 10(9) 11(7) 12(3) 9(25) 10(9) 11(7) 12(3) 9(25) 10(9) 11(7) 12(3) 9(25) 10(9) 11(7) 12(3) 9(25) 10(9) 11(7) 12(3) 9(25) 10(9) 11(7) 12(3) 9(25) 10(9) 11(7) 12(3) 9(25) 10(9) 11(7) 12(3) |
|----------------------------------------------------------------------------------------------------|----------------------------------------------------------------------------------------------------|----------------------------------------------------------------------------------------------------|
|----------------------------------------------------------------------------------------------------|----------------------------------------------------------------------------------------------------|----------------------------------------------------------------------------------------------------|

J-9 MHA, Page 2 Data for Reporting

Number of Participating Grade 9 Classes: 26 Student to Teacher Ratio, all participating classes: 31.00 : 1

Department: Math Department FYEE: 404.035

Total FYEE: 404.035

To the best of my knowledge, the information contained in this attendance report is verified as accurate and complete.

Title:

Posted by: Date:

Authorizing Signature: Date:

J-9 MHA Enrollment Report

## **Report Layout**

| Data Element | Description | Format | Campus<br>Database | Campus Application |
|--------------|-------------|--------|--------------------|--------------------|
|              |             |        | Database           | Application        |

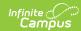

| Data Element                                 | Description                                                                                                    | Format                               | Campus<br>Database               | Campus<br>Application                                                            |
|----------------------------------------------|----------------------------------------------------------------------------------------------------|--------------------------------------|----------------------------------|----------------------------------------------------------------------------------|
| Date Range                                   | Dates for which the report was generated. Reports the first instructional day to the last instructional day for the selected calendar. | Date field  DD/MM/CCYY to DD/MM/CCYY | Data not stored                  | Data not<br>stored                                                               |
| District Name<br>and Number                  | Name and State<br>County District<br>Number of the<br>reporting district.                                                              | Alphanumeric                         | District.name<br>District.number | System Administration > Resources > District Information > State District Number |
| County Name                                  | Name of the county in which the reporting district resides.                                                                            | Alphanumeric                         | District.county                  | System Administration > Resources > District Information > County                |
| Name and<br>Number of<br>Reporting<br>School | Name and state school number of the reporting school.                                                                                  | Alphanumeric                         | School.name<br>School.number     | System Administration > Resources > School > Name, Number                        |
| Department                                   | Name of the department selected or, in multiple courses/sections are chosen, the department to which the course or section belongs.    | Alphanumeric                         | Course.department                | Scheduling > Courses > Course > Department                                       |

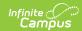

| Data Element                                           | Description                                                                                                    | Format       | Campus<br>Database              | Campus<br>Application                |
|--------------------------------------------------------|----------------------------------------------------------------------------------------------------|--------------|---------------------------------|--------------------------------------|
| Enrollment of<br>the largest<br>participating<br>class | Average enrollment value from the section that has the highest average enrollment when calculated for each section.                                                 | Numeric      | Calculated, value not stored    | Calculated,<br>value not<br>stored   |
| Course Name                                            | Name of the course selected for reporting.                                                                                                    | Alphanumeric | Course.name                     | Scheduling > Courses > Course > Name |
| Participating<br>Classes                               | Number of sections for the course above that were selected for reporting. When reporting by section, one participating class is reported for each section selected. | Alphanumeric | Calculated, value<br>not stored | Calculated,<br>value not<br>stored   |
| Average<br>Monthly<br>Enrollment                       | Average number of students enrolled in all chosen sections of a course.                                                                                             | Numeric      | Calculated, value not stored    | Calculated,<br>value not<br>stored   |

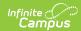

| Data Element                             | Description                                                                                                    | Format  | Campus<br>Database           | Campus<br>Application        |
|------------------------------------------|----------------------------------------------------------------------------------------------------|---------|------------------------------|------------------------------|
| Average Students per Participating Class | Average number of students per section. Sum of the number of students enrolled on each instructional day, divided by the total number of instructional days.  Total number of instructional days equals the number of days from the first instructional day the course is scheduled to the last instructional day the course is scheduled.                | Numeric | Calculated, value not stored | Calculated, value not stored |
| Number of<br>Month<br>(Cumulative)       | Total number of calendar months the sections reported were implemented. For each section, the number of months the section was implemented. If a section was implemented from Aug. 31 to Nov. 1, that is 4 months. All months implemented are totaled for all sections reported, but cannot be greater than twelve times the number of sections reported. | Numeric | Calculated, value not stored | Calculated, value not stored |

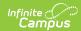

| Data Element                                                 | Description                                                                                                    | Format  | Campus<br>Database           | Campus<br>Application              |
|--------------------------------------------------------------|----------------------------------------------------------------------------------------------------|---------|------------------------------|------------------------------------|
| Number of<br>Months time<br>Average<br>students per<br>class | Number of months reported multiplied by the average number of students per class. Average students per Participating class (field 10) multiplied by Number of Months (field 11).     | Numeric | Calculated, value not stored | Calculated,<br>value not<br>stored |
| Percentage                                                   | Percent of the year the course is scheduled. The percent of the year the course is scheduled using the number of terms and the total terms in the year.                              | Numeric | Calculated, value not stored | Calculated,<br>value not<br>stored |
| FYEE                                                         | Full Year Equivalent Enrollment.  Average month enrollment (field 9) times Percentage (filed 13). Reports as a decimal point (50% reports as 0.50).                                  | Numeric | Calculated, value not stored | Calculated,<br>value not<br>stored |
| Student to Teacher Ratio                                     | The number of students compared to the number of teachers. Total number of months multiplied by the Average Students per Class (field 12) divided by the Number of month (field 11). | Numeric | Calculated, value not stored | Calculated,<br>value not<br>stored |

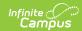

| Data Element                                       | Description                                                                                                    | Format       | Campus<br>Database              | Campus<br>Application                                                          |
|----------------------------------------------------|----------------------------------------------------------------------------------------------------|--------------|---------------------------------|--------------------------------------------------------------------------------|
| Course/Section                                     | Lists the name of<br>the course number<br>and section number,<br>separated by a<br>dash.                                                                                                    | Alphanumeric | Course.number<br>Section.number | Calculated,<br>value not<br>stored                                             |
| Teacher                                            | Name of the Primary<br>Teacher.                                                                                                    | Alphanumeric | staffHistory.primary<br>Teacher | Scheduling > Courses > Sections > Staff History > Primary Teacher              |
| Yearly<br>Average                                  | Year-to-Date average number of students enrolled in the section. Sum of the daily enrollment for each instructional day the course is scheduled divided by the total number of instructional days the section is scheduled. | Numeric      | Calculated, value not stored    | Calculated,<br>value not<br>stored                                             |
| Grade Levels<br>(Total number)                     | The grade levels present in the students scheduled into the course section and the number of students in that grade level.                                                                                                  | Alphanumeric | Enrollment.grade                | Student Information > General > Enrollment > General Enrollment Editor > Grade |
| Number of<br>Participating<br>9th Grade<br>Classes | Reports the total number of sections being reported.                                                                                                    | Numeric      | Calculated, value not stored    | Calculated,<br>value not<br>stored                                             |

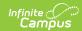

| Data Element       | Description                                                                                                    | Format  | Campus<br>Database            | Campus<br>Application              |
|--------------------|----------------------------------------------------------------------------------------------------|---------|-------------------------------|------------------------------------|
| Department<br>FYEE | Total FYEE for all courses in the department. Reports to two decimal places. Sum of FYEE (field 14) for all courses reported in the department. | Numeric | Calculated, value not stored. | Calculated,<br>value not<br>stored |
| Total FYEE         | Total FYEE for all courses in all departments. Reports to two decimal places. Sum of the Department FYEE for all departments reported.          | Numeric | Calculated, value not stored  | Calculated,<br>value not<br>stored |